## **Consulta de Usuários (CSMEN620)**

## **Pré-Requisitos**

Não há.

## **Acesso**

Módulo: Componentes - Componentes

Grupo: Consulta de Usuários

## **Visão Geral**

O objetivo deste programa é consultar, por situação, os dados dos usuários registrados no programa [Cadastro de Usuário \(CSMEN050\)](https://centraldeajuda.consistem.com.br/pages/viewpage.action?pageId=294060059) como, por exemplo, data de nascimento, áreas chave, perfil de acesso, entre outros.

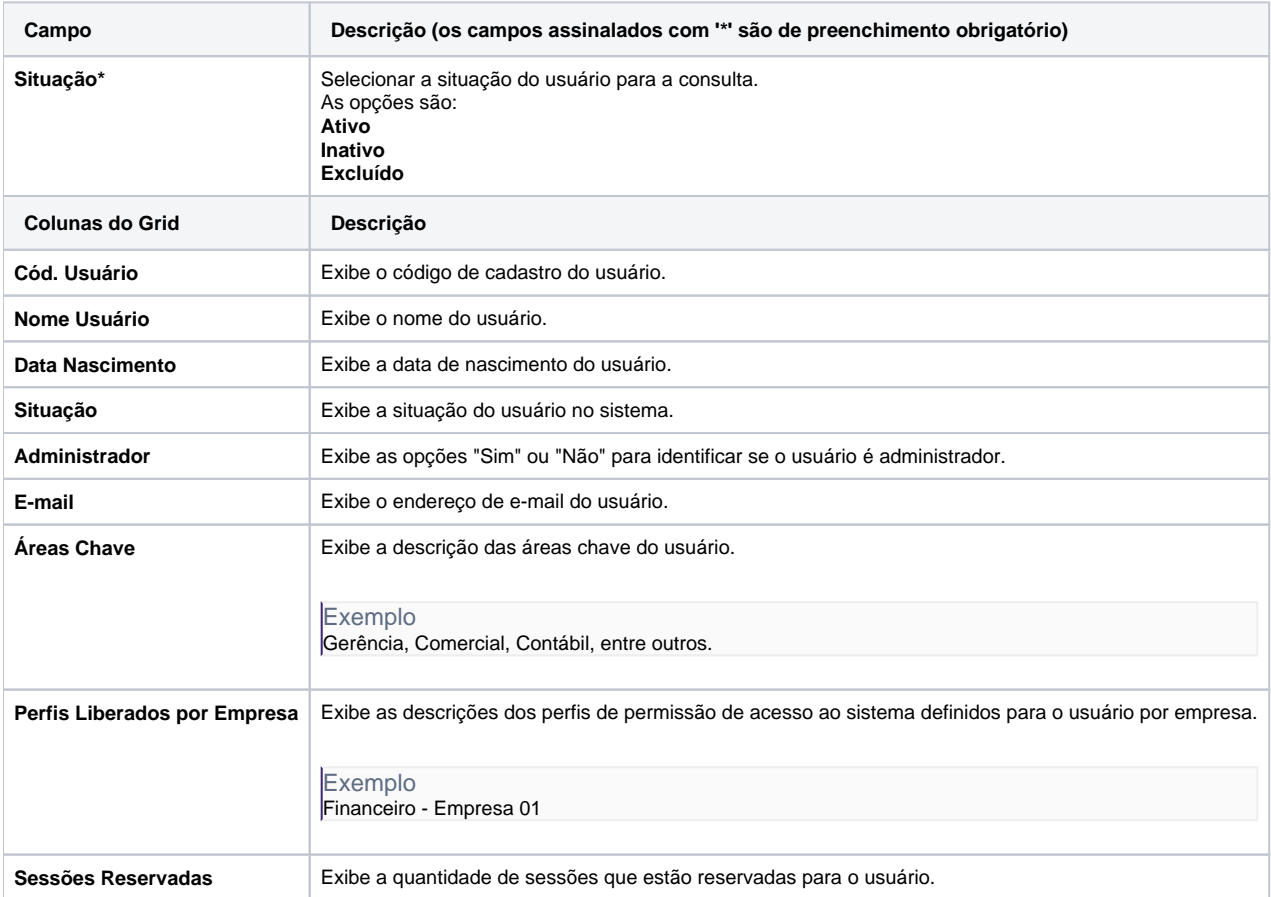

Atenção

As descrições das principais funcionalidades do sistema estão disponíveis na documentação do [Consistem ERP Componentes.](http://centraldeajuda.consistem.com.br/pages/viewpage.action?pageId=56295436) A utilização incorreta deste programa pode ocasionar problemas no funcionamento do sistema e nas integrações entre módulos. Esse conteúdo foi útil?

Sim Não